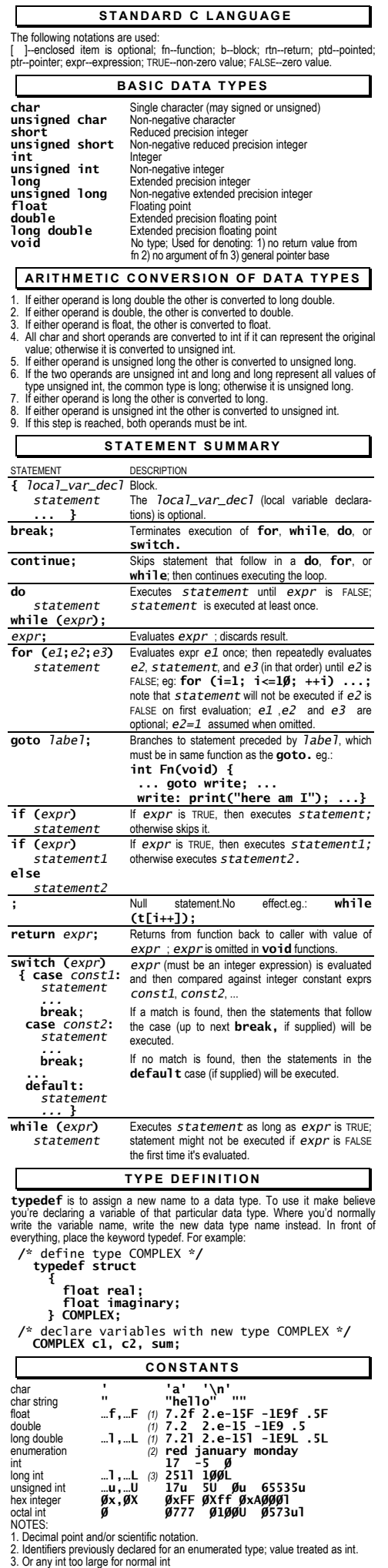

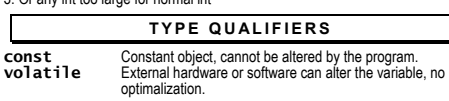

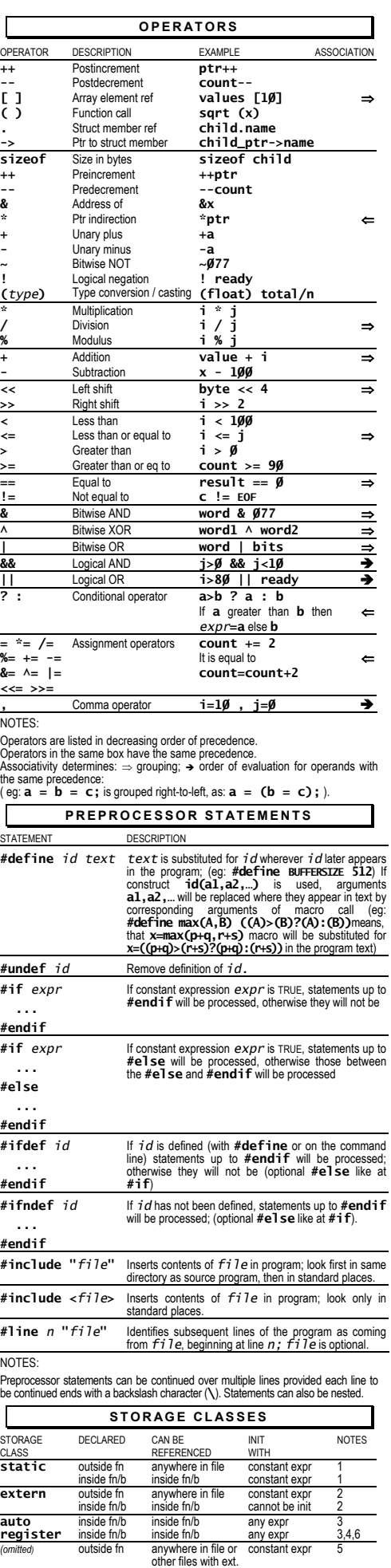

declaration inside fn/b inside fn/b any expr 3,6

1. Init at start of program execution; default is zero.<br>2. Variable must be defined in only one place w/o **extern.**<br>3. Variable is init each time fin<sup>th</sup> is entered; no default value.<br>4. Register assignment not guaranteed;

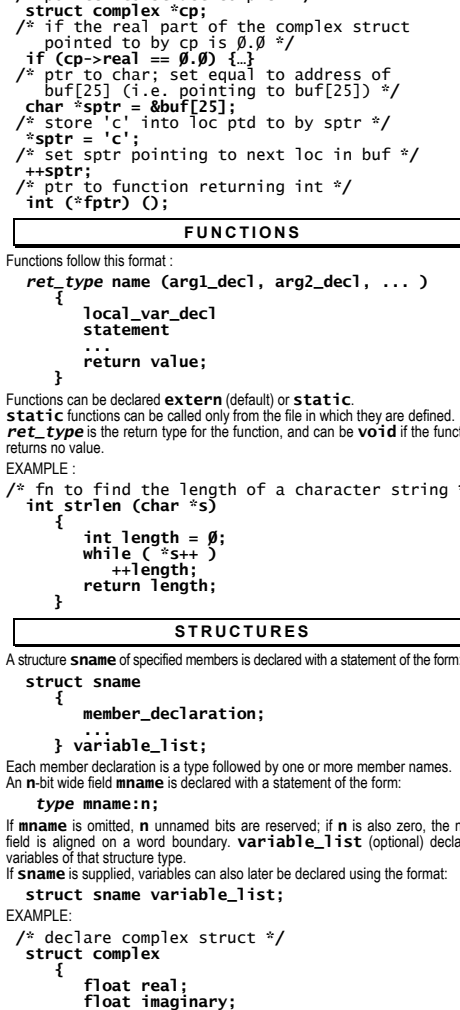

- 
- **}; /\*** define structures **\*/ struct complex c1 = { 5.0/ , 0/.0/ }; struct complex c2, csum; c2 = c1; /\*** assign c1 to c2 **\*/ csum.real = c1.real + c2.real;**
- 
- 
- - - **UNIONS**

A union **uname** of members occupying the same area of memory is declared with a statement of the form :

- **{**
- **member\_declaration;**
- **… } variable\_list;**

Each member declaration is a type followed by one or more member names;<br>**varriab1e\_1ist** (optional) declares variables of the particular union type. If<br>**uname** is supplied, then variables can also later be declared using t

execution; default is zero. 6. Defaults to auto.

NOTES:

## **EXPR ESSION S**

An expression is one or more terms and zero or more operators. A term can be - *name* (function or data object) - constant

- **sizeof(**type**)**
- **(**expr**)**  An expression is a constant expression if each term is a constant.

A single dimension array **aname** of **n** elements of a specified type **type** and with specified initial values (optional) is declared with :

 **type aname[n] = { val1, val2, … };** 

If complete list of initial values is specified, **n** can be omitted.<br>Only static or global arrays can be initialized.<br>Char arrays can be init by a string of chars in double quotes.<br>Valiti subscripts of the array range from

 **type aname[n1][n2]… = { init\_list };** 

Values listed in the initialization list are assigned in 'dimension order' (i.e. as if last dimension were increasing first). Nested pairs of braces can be used to change this order if desired.

- -
	-
	-
	-
	-
	-
- EXAMPLES:<br>
/\* array of char \*/<br>
static char hisname[] = {"John Smith"};<br>
/\* array of char ptrs \*/<br>
static char \*days[7] =<br>
"Wed", "Thu", "Fri", "Sat"};<br>
"Wed", "Thu", "Fri", "Sat"};<br>
/\* 3x2 array of ints \*/<br>
int matrix[3]
	- - **POINTERS**
	- A variable can be declared to be a pointer to a specified type by a statement of the form:  **type \*name;**

## EXAMPLES:

- **/\*** numptr points to floating number **\*/ float \*numptr; The** *i***mper points to ridding not**<br>**loat \*numptr;**<br>pointer to struct complex \*/  **struct complex \*cp;**   $struct$
- pointed to by cp is  $\emptyset$ . $\emptyset$  \*/
- 
- 
- **char \*sptr = &buf[25];**
- **/\*** store 'c' into loc ptd to by sptr **\*/**
- $\frac{1}{2}$  buf  $\frac{1}{2}$
- 
- 
- **1**, ... )

**static** functions can be called only from the file in which they are defined. **ret\_type** is the return type for the function, and can be **void** if the function

- 
- **/\*** fn to find the length of a character string **\*/**

Each member declaration is a type followed by one or more member names.<br>An n-bit wide field **mname** is declared with a statement of the form: An **n**-bit wide field **mname** is declared with a statement of the form:

If **mname** is omitted, **n** unnamed bits are reserved; if **n** is also zero, the next field is aligned on a word boundary. **variable\_list** (optional) declares

- 
- 
- 
- -

 **union uname** 

- 
- 

 **union uname variable\_list;** 

NOTE: unions cannot be initalized.

**ARRAY S**

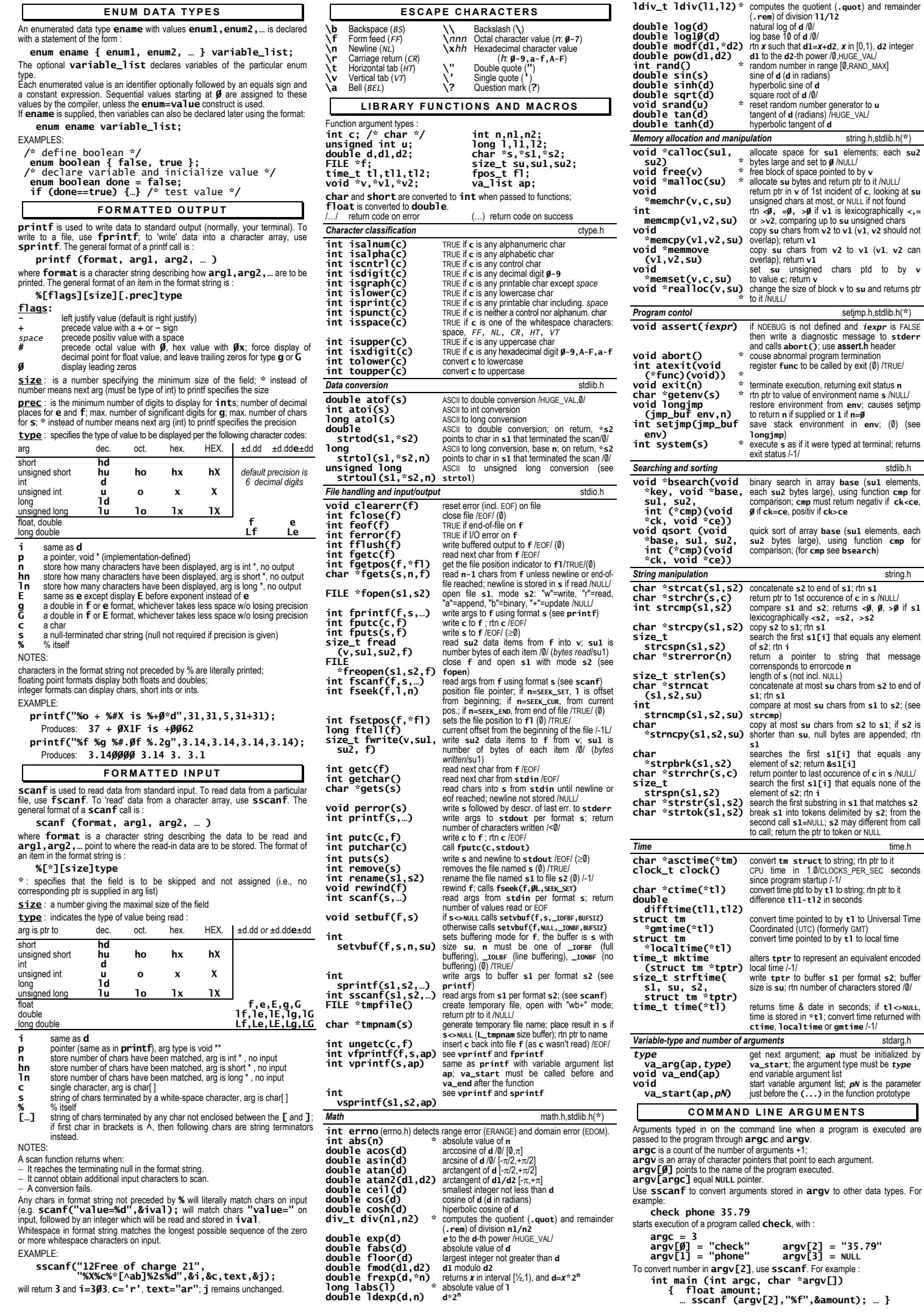

*Program contol* setjmp.h,stdlib.h(**\***)

*string.h* 

*Time.h* 

*Variable-type and number of arguments* stdarg.h

string that message